Settings of notification of errors may only be changed by a maintainer. We recommend not to change the Default settings, unless it's truly necessary. Times of notifications are set according to long-time experience with operators' reactions to errors and with solving of errors.

## Error settings

OMER MONITOR

The path to error settings leads through Admin zone, in the left menu Parameters -> Error settings

For settings of error notifications, first select from the drop-down menu which error's parameters do you wish to change. List of errors is extensive and you may view it on the image.

|                           |                                                         |                                                                                                    |                                                                                                    |                |                | ×               |                 | Úvodný prehľad                   | €Kredit ? M                                     | lanual 🔮 Odhilàs                       |
|---------------------------|---------------------------------------------------------|----------------------------------------------------------------------------------------------------|----------------------------------------------------------------------------------------------------|----------------|----------------|-----------------|-----------------|----------------------------------|-------------------------------------------------|----------------------------------------|
|                           | Admin zona                                              | hliadanie a<br>todnotenie                                                                                                    | Customer Desk                                                                                                    |                |                |                 |                 |                                  | Sp                                              | rāvca: Sprāvca 🤇                       |
| Insiduence Rostalifuletto | 3 Nastavenie porú                                       | ich                                                                                                    |                                                                                                    |                |                |                 |                 |                                  |                                                 |                                        |
| Hlavné menu               | Zobrazif vyhodnocovanie C-Nor                           | ntor - ektivite SMTP ac                                                                                                    | zojenia 📼                                                                                                    |                |                |                 |                 |                                  |                                                 | Prehfad nastaveni                      |
| Poulivatelia              | Antry I                                                 | rus - nemenstalovany i<br>rus - stav spustenia/za                                                                                    | antry mus                                                                                                    |                | 1              |                 |                 |                                  |                                                 | Trendo Hastaren                        |
| Admin. nästroje           | Blokovať vyhodnocovanie ta Artivia                      | rus - vypräente platnost<br>rus - vypräente platnost                                                                                 | 6 licencie<br>6 licencie na počítači                                                                                                    |                |                |                 |                 |                                  |                                                 |                                        |
| C-Monitor klient          |                                                         | The second second                                                                                                    | and a state of a little state of the state of the state o |                |                |                 |                 |                                  |                                                 | Ulpžiť                                 |
| Komunikácia               | C-Mon                                                   | ntor -aktivita SMTP sp                                                                                                    | ojenia                                                                                                    |                |                |                 |                 |                                  |                                                 |                                        |
| Externé programy          | Varovanie C-Mon<br>C-Mon                                | C-Monitor - aktualizácia Complete konfigurácia SDF<br>C-Monitor - detekcia chýb na počítači<br>C-Monitor - komunikácia, množstvo dát |                                                                                                    |                | iiiama<br>rovi | Poslar<br>správ | femail<br>sovi  | Poslať email<br>použivateľovi PC | Poslať email<br>kontaktnej osobe<br>spoločnosti | Posielať email<br>znova<br>(0-vypnuté) |
| Archiv                    | Principal Comparison and C-Mon                          | itor - neplatný podpia i<br>itor - rozvrh, aktualizác                                                                                | cia v CM                                                                                                    |                | -              | _               |                 | _                                |                                                 |                                        |
| Parametre                 | kňáčový, napr. server) C-Mon<br>C-Mon                   | stor - rozvih, vypräanie                                                                                                    | astavenie pre C-Descript<br>pletnosti úlohy                                                                                                    |                |                |                 |                 |                                  | 8                                               | po 0 dňoch                             |
| Nastavenia porúch         | Priorita 2 (non-stop zapnut C-Mont                      | fontor - vypřianie platnosti licencie<br>fontor - zasekružá úloha                                                                    |                                                                                                    |                |                |                 |                 |                                  |                                                 | po 🛈 dñoch                             |
|                           | Priorita 3 (beine pourivary Disk -                      | SMART parametre<br>kontrola pritomnosti<br>stas Radi addi () sa s                                                                    |                                                                                                    |                |                |                 |                 | 8                                | 8                                               | po 0 dňoch                             |
|                           | Priorita 4 (občas zaprutý počítač)                      | -stev Raid pol i (Unux / FreeBSD)<br>2) po 35 dhoch                                                                                  | (Theodolog)                                                                                                    | 1              | J              |                 |                 |                                  |                                                 | po 🛈 dhoch                             |
|                           |                                                         |                                                                                                    |                                                                                                    |                |                |                 |                 |                                  |                                                 |                                        |
|                           | Alarm                                                   | Limit<br>N- po 5 díoch                                                                                                    |                                                                                                    | oslat<br>perát | email<br>provi | Poslat<br>správ | f email<br>covi | Poslať email<br>použivateľovi PC | Poslať email<br>kontaktnej osobe<br>spoločnosti | Posielať email<br>znova<br>(0vypnuté)  |
|                           | Priorita 1 (non-atop zaprutý,<br>kľúčový, napr. server) |                                                                                                    |                                                                                                    | 1              |                |                 |                 |                                  |                                                 | po 0 dňoch                             |
|                           | Priorita ž (non-stop zapnutý, nie po 20 dňoch kritický) |                                                                                                    | 12                                                                                                    | V              |                | V               |                 |                                  | 8                                               | po 0 dňoch                             |

Image: Zobrazenie zoznamu porúch

The very setup is done in the tab Evaluation parameters. Notification of error may also be disabled by ticking *Block evaluation of this zone*, which we also do not recommend.

Settings of notifications are divided to categories: Warning, Alarm, Critical alarm

Each of them is futher divided according to computer priority, which is determined already at installation of Customer Monitor on that computer. The priorities are:

Priority 1 (non-stop running, crucial, e.g. a server)

Priority 2 (non-stop running, not crucial)

Priority 3 (commonly used, e.g. a workstation)

Priority 4 (occasionally running computer)

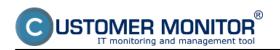

## Settings and notification of errors

Published on Customer Monitor (https://customermonitor.eu)

|                                                                                                    | 💥 🐂 🔤 🖬 Úvodný prehľad 🗲 Kredit 🥐 M                              |                                                                                                    |                           |                         |                       |       |  |  |  |
|----------------------------------------------------------------------------------------------------|------------------------------------------------------------------|----------------------------------------------------------------------------------------------------|---------------------------|-------------------------|-----------------------|-------|--|--|--|
|                                                                                                    |                                                                  | hliadanie a Customer<br>odnotenie                                                                                                    | Desk Communicator         |                         | Operátor: Meno operát | ora 🕜 |  |  |  |
| - Zhaší vleňo 🔹 Rozhaší vleňo                                                                                                   | 😼 Počítače                                                       |                                                                                                    |                           |                         |                       |       |  |  |  |
| - Hlavné menu                                                                                                    | Spoločnosť                                                       | Počitač &<br>Umiestnenie                                                                                                    | Poulis.Email              | Operator                |                       | _     |  |  |  |
| Zákaznici<br>Počítače<br>Audit SW a evidencia HW                                                                                | Licencia                                                         | ▼ OS                                                                                                    | 🗌 Len zapožičané PC       |                         | Hfadat                |       |  |  |  |
|                                                                                                    | Všeobecné nastavenia On                                          | line spojenie 🍸 Vyhodnocovanie                                                                                                    | zón Vzdialený pristup SMS | kontakty pre Watches VN | Aware ESX zálohovanie |       |  |  |  |
| - Použivatelia                                                                                                    | Nastavenia C-Monitora                                            |                                                                                                    |                           |                         |                       |       |  |  |  |
| Mőj profil<br>Zákaznicke kontá<br>Používateľská história                                                                        | Informácie o počítači<br>Id počítača<br>CM4D a typ počítača      | 7764<br>SEANBO8 Notebook (WW                                                                                                    | Zmeniť CM-ID              | Zapožičať počítač       | Uložiť Prehľad        | •     |  |  |  |
| – Admin. nästroje                                                                                                    | Licencia                                                         | Desktop STANDARD                                                                                                    |                           |                         |                       |       |  |  |  |
| Inštalácie a skripty<br>C-Image nastavenie<br>Udržiavanie PC                                                                    | Meno počitača v sieti<br>Siet<br>Umiestnenie                     | JURAJ-HP<br>Workgroup: WORKSROUP<br>Topolova                                                                                                    |                           |                         |                       |       |  |  |  |
| C Monitor klient<br>Nastavenia C-Nonitora na PC<br>Roortry a stavújoh<br>Walches - nastavenia<br>Aldualizácia C-Nonitor klienta | Priorita pre vyhodnocovanie<br>poriich na CM serveri<br>Hardware | Piorta 3 (bečne používaný, napr. p<br>Priorta 1 (non etop zaprutý, krůčov,<br>Priorta 2 (non etop zaprutý, meloti<br>Stoota 3 (bečne používaný mezir p<br>Prosta 4 (bečne používaný mezir p<br>Prosta 4 (bečne zaprutý pol hač)<br>Resiliatoř Packard 1815 | ý, napr. server)<br>digi) |                         |                       |       |  |  |  |
| Verzie                                                                                                    |                                                                  | Monitor: SEC5244 (Generi                                                                                                    | in Del Manitari           |                         |                       |       |  |  |  |

Image: Nastavenie priority počítača

Parameters of evaluation settings are more or less the same for different errors A value (day, size, ...) is selected, and when it is reached, the error will begin to be notified. Send email to the operator Send email to the maintainer Send email to user of the PC Send email to the company's contact person Send email again (0=disabled)

At the bottom of the page of settings of error parameters are always mentioned circumstances, at which the error occurs, and also how you can secure its removal.

On the following image are displayed parameters for evaluation of faulty C-Backup backups. Example : You have set backup of documents once a day, warning about an incorrect backup is shown after 1.1-multiple of this period in case of a computer with set Priority 1 (non-stop running, crucial, e.g. a server). If the backup is still not carried out, then after 4.1-multiple of the scheduled period the notification changes its state to alarm, and if the backup is still not completed, then after 7.1-multiple of the backup period the state changes to critical alarm. The customer and the operator are informed about every change of state by email.

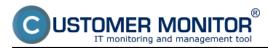

Settings and notification of errors Published on Customer Monitor (https://customermonitor.eu)

|                                                              |                                                                                                    |                              |                       | *                                |                                      | Úvodný pr          | shlad 🧲 Krei        | dit <b>?</b> Manu   | ual 🗳 Odhlásiť       |  |
|--------------------------------------------------------------|----------------------------------------------------------------------------------------------------|------------------------------|-----------------------|----------------------------------|--------------------------------------|--------------------|---------------------|---------------------|----------------------|--|
| Adr                                                          |                                                                                                    | rehliadanie a<br>yhodnotenie | Customer Desk         |                                  |                                      |                    |                     | Správca: Test       | - Spravca            |  |
| Zzaliť vletko Rozbaliť vletko 💃                              | Nastavenie po                                                                                                    |                              |                       |                                  |                                      |                    |                     |                     |                      |  |
| Havné menu                                                   | _                                                                                                    |                              | ný od používa 💌       |                                  |                                      |                    |                     | Preh                | fad nastaveni        |  |
| Použivatelia                                                 | Zobraziť vyhodnocovanie Zákhevanie - C-Bockup potvrdený od používa * Prehľad nastavení<br>Použíké parametre vyhodnocovania Default                              |                              |                       |                                  |                                      |                    |                     |                     |                      |  |
| Admin administration                                         | Použité nastavenie emailov Detaut                                                                                                    |                              |                       |                                  |                                      |                    |                     |                     |                      |  |
| + C-Monitor klient                                           | imetre vyhodnocovania                                                                                                    | Nastavenie emailov           | Molmost bi            | okovania vyhodnoco<br>tejto zóny | o ana                                |                    |                     |                     |                      |  |
|                                                              | Blokovať vyhodnocovanie tejto zóny                                                                                                    |                              |                       |                                  |                                      |                    |                     |                     |                      |  |
|                                                              | Parametre vyhodnocovania: Zálohovanie - C-Backup potvrdený od používateľa Ukůtť                                                                                 |                              |                       |                                  |                                      |                    |                     |                     |                      |  |
| Archiv<br>Parametre                                          | Aktivita SMTP spojenia s počitačom Poslať Poslať Poslať email Poslať email Poslať email                                                                         |                              |                       |                                  |                                      |                    |                     |                     |                      |  |
| Nastavenia porúch                                            | Ok                                                                                                    | Varovanie                    |                       | Kritický alarm                   | email<br>operátorovi                 | email<br>správcovi | použivateľovi<br>PC | kontaktnej<br>osobe | znova<br>(0-vypnuté) |  |
| Adresy z účtovného systému                                   | UK                                                                                                    |                              |                       |                                  | <hr/>                                |                    |                     | spoločnosti         |                      |  |
|                                                              | V pripade fungujocij SMTP komunikačie sa pri<br>neiuspelnom záklohovani vytvori zákamicke varovanie po<br>1.1 násobku nastavenia periódy spůž naja záklohovania |                              |                       |                                  |                                      |                    |                     |                     |                      |  |
| varova<br>Priorita                                           |                                                                                                    | $\sim$                       |                       |                                  | -                                    |                    |                     |                     |                      |  |
| (non-st<br>zaprut<br>klučovj<br>napr.<br>server)             | top<br>Ś. po <u>1.1</u> násob<br>Ś.                                                                                                    | ku po – násobku              | po - násobku          | po - násobku                     |                                      | в                  | ×                   | в                   | po 0 dñach           |  |
| Priorita<br>(non-st<br>zapruty<br>kritický                   | iop po 2.1 násob                                                                                                    | ku po - násobku              | po - násobku          | po - násobku                     | 8                                    | в                  | ×                   | в                   | po 0 dioch           |  |
| Priorita<br>(bežne<br>použiva<br>napr. po<br>stanica         | rac. po 2.1 násob                                                                                                    | ku po - násobku              | po - násobku          | pondsobku                        | •                                    |                    | Ø                   |                     | po 0 dñoch           |  |
| Priorita<br>(občas<br>zaprut)<br>počitač                     | po 2.1 násob                                                                                                    | ku po - násobku              | po násobku            | po - násobku                     |                                      | в                  | ×                   | в                   | po 0 dioch           |  |
|                                                              |                                                                                                    |                              |                       | V pripade chybr                  | ného SMTP sp                         | ojenia sa sa       | pri                 |                     |                      |  |
| Zäkam<br>alarm                                               | licky                                                                                                    |                              |                       | neúspešno                        | m zálohovani v                       | ygeneruje          |                     |                     |                      |  |
| Priorita<br>(non-st<br>zaprut)<br>khidowi                    | iop<br>Å                                                                                                    | ku po - násobku              | po 6.1 násobiu        |                                  | Zákaznicky al<br>jódy spúšťania<br>I |                    |                     |                     | po 0 dñach           |  |
| napr.<br>server)<br>Priorita<br>(non-si                      | 2                                                                                                    |                              |                       |                                  |                                      |                    | _                   | _                   |                      |  |
| zapnatj<br>kritiský<br>Priorita<br>(bečne                    | ý, nie po 4.1 nasob<br>N<br>13                                                                                                    | ku po násobku                | po <u>6.1</u> násobku | po nésobku                       | V                                    |                    | V                   |                     | po 0 dñoch           |  |
| použiv<br>napr. p<br>stanica<br>Priorita                     | aný, po <mark>4.1</mark> násob<br>rac.<br>0                                                                                                    | ku po - násobku              | po 6.1 násobku        | po - násobku                     | ×                                    | 8                  | X                   | B                   | po 0 dioch           |  |
| (občas<br>zaprutj<br>počitač                                 | y po 4.1 násob                                                                                                    | ku po - násobku              | po 6.1 násobku        | po - násobku                     | ×                                    | 8                  | 12                  | B                   | po 0 dñoch           |  |
| Zákaz                                                        | nicky                                                                                                    |                              |                       |                                  |                                      |                    |                     |                     |                      |  |
| kritickj<br>alarm<br>Priorita                                | 9                                                                                                    |                              |                       |                                  |                                      |                    |                     |                     |                      |  |
| (non-si<br>zaprut)<br>ktúčov<br>napr.<br>server)             | lop<br>ŷ, po 7.1 násob<br>ŷ,                                                                                                    | ku po - násobku              | po - násobku          | po - násobku                     |                                      | 12                 | Ø                   | 12                  | po 7 dñoch           |  |
| Priorita<br>(non-si<br>zaprut<br>kritický                    | op po 7.1 násob                                                                                                    | ku po - násobku              | po - násobku          | po - násobku                     | ×                                    | R                  | N                   | R                   | po 7 dñoch           |  |
| Priorita<br>(bežne<br>použiva<br>napr. po<br>stanica         | ný, po 7.1 násot                                                                                                    | ku po - násobku              | poněsobku             | pondsobku                        |                                      | 12                 | Ø                   | <b>N</b>            | po 7 dñoch           |  |
| Priorita<br>(občas<br>zaprut)<br>počitač                     | po 7.1 násob                                                                                                    | ku po- násobku               | po - násobku          | po - násobku                     | ×                                    | R                  | ×                   | Ø                   | po 7 dñoch           |  |
| Krisck<br>alarm                                              |                                                                                                    |                              |                       |                                  |                                      |                    |                     |                     |                      |  |
| Priorita<br>(non-st<br>zaprut)<br>khidov<br>napr.<br>server) | top<br>ý, po 10 něsob<br>ý,                                                                                                    | ku po - něsobku              | ponásobku             | po - nésobku                     | Ø                                    | Ø                  | Ø                   | 12                  | po 7 díoch           |  |
| Priorita<br>(non-si<br>zaprut<br>kriticky                    | iop<br>ý, nie po 10 násob                                                                                                    | ku po - násobku              | po násobku            | po - něsobku                     | V                                    | V                  | V                   | Ø                   | po 7 dhoch           |  |
| Priorita<br>(bežne<br>použivi<br>napr. po<br>stanica         | aný, po 10 násob<br>rac.                                                                                                    | ku po - násobku              | po - násobku          | po - násobku                     |                                      |                    | ×                   | R                   | po 7 dñoch           |  |
| Priorita<br>(občas<br>zapruty<br>počitač                     | po 10 năsob                                                                                                    | ku po - násobku              | po - násobku          | po - nésobku                     | V                                    | V                  | V                   | V                   | po 7 dñach           |  |

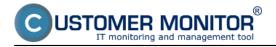

Image: Príklad nastavenia vyhodnocovania poruchy pre zálohovanie C-Backup Date: 03/03/2012Images:

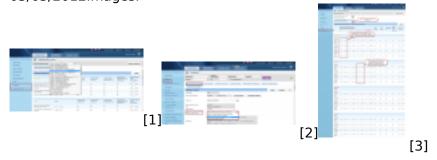

## Links

- [1] https://customermonitor.eu/sites/default/files/nastavenie%20vyhodnocovania%20poruch.png
- [2] https://customermonitor.eu/sites/default/files/nastavenie%20priority%20pocitaca.png
- [3] https://customermonitor.eu/sites/default/files/nastavenie%20poruch.png